#### BAB IV

# VALIDASI PROGRAM KOMPUTER

4.1 Umum

 $\label{eq:2} \mathcal{L}_{\text{max}}(\mathbf{r}) = \mathcal{L}_{\text{max}}(\mathbf{r})$ 

Validasi adalah membandingkan antara hasil perhitungan program komputer yang sudah valid seperti SAP90 atau secara manual dengan hasil perhitungan program aplikasi komputer. Validasi ini dilakukan pada sebuah contoh struktur rangka batang seperti pada Gambar 4.1, kemudian hasil perhitungan akan dimasukan ke dalam sebuah tabel, seperti pada Tabel 4.4. Salah satu kolom pada tabel tersebut akan ditampilkan prosentase yang berisi selisih antara hasil perhitungan secara manual dengan hasil perhitungan program aplikasi komputer, dimana hal ini menyatakan validnya suatu program aplikasi yang digunakan.

Pada umumnya pembuatan suatu program komputer di temui beberapa macam kesalahan yang mungkin terjadi, 1. Kesalahan Logika

40

Kesaiahan ini teriadi karena masih terdapat unsur kesaiahan pada **flow chart** program atau pada logika h itungan proqram.

2. Kesalahan sewaktu kompilasi

Kesaiahan ini terjadi pada manajemen program pada suatu program aplikasi, dimana main programnya tidak bisa melakukan hubungan bail: denaan share programnya.

Pengecekan kesalahan logika dilakukan dengan membandingkan hasil perhitungan manual dengan hasil dari perhitungan menggunakan program aplikasi.

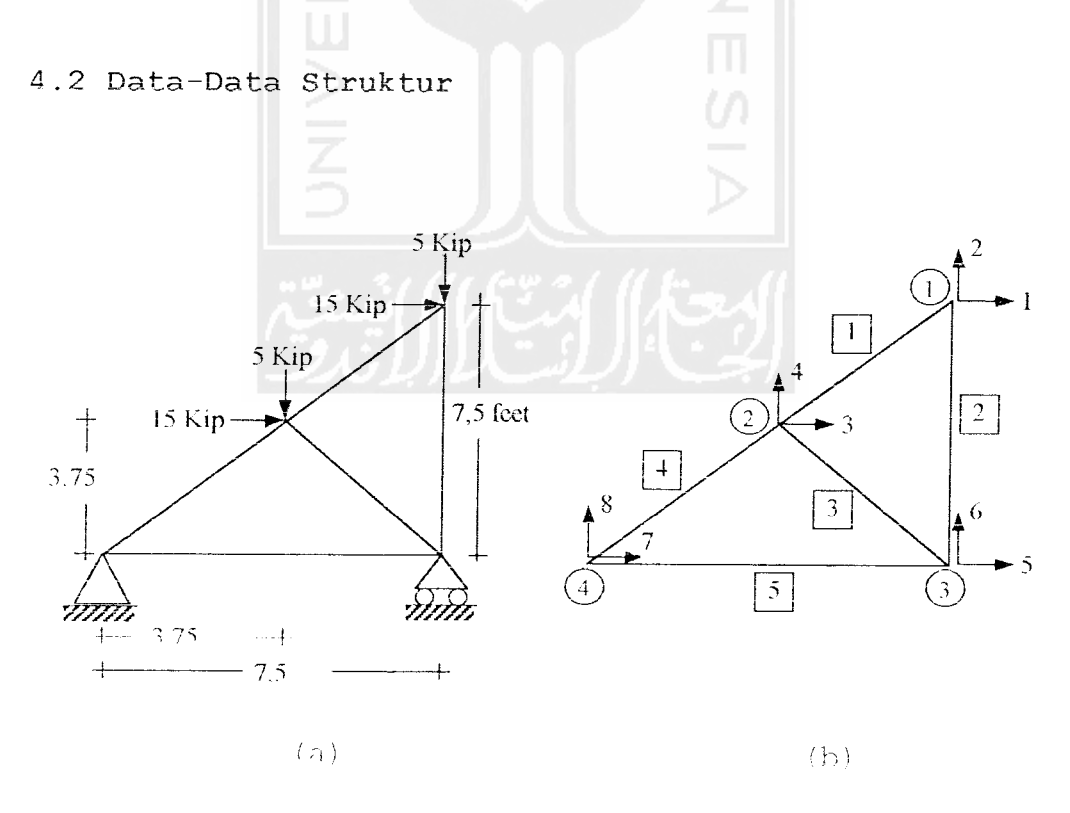

Gambar 4.1 Contoh Struktur rangka batang

Untuk memvalidasi program aplikasi komputer yang digunakan, diambil sebuah contoh struktur rangka batang sederhana seperti pada Gambar 4.1.

#### 4.3 Analisa Struktur Rangka Batang

### 4.3 Secara Manual

Langkah-langkah penghitungan dengan cara manual adalah sebagai berikut :

Menetapkan awal penomoran derajat kebebasan pada titik buhul yang tidak terkekang atau **unconstrained decree of** freedom, selanjutnya penomoron derajat kebebasan pada titik buhul yang terkekang seperti pada Gambar 4.1 (b). Al= 1.43 in  $2$ A4= 1. 62 in **?** <sup>E</sup> =29000 KSI  $A2=1.8$  in  $^2$  $A5= 0.96$  in <sup>2</sup>  $A3 = 1.43$  in  $2$ 

#### Tabel 4.1 Data-data tiap elemen

|   | Elemen   L (feet)  A x E/L |           | $\lambda$ x | A.V                                     | $\lambda^2$ x | $\lambda^2$ V. | $\lambda$ x . |
|---|----------------------------|-----------|-------------|-----------------------------------------|---------------|----------------|---------------|
|   | 5.3033                     | 1 7819.66 | $-0.7075$   | $-0.7075$ $0.5006210.5006210.50062$     |               |                |               |
| 2 | 7.5                        | 6960      |             | $-1$                                    |               |                |               |
|   | 5.3033                     | 7819.66   | 0.70755     |                                         |               |                |               |
|   | 5.3033                     | 8858.64   | $-0.7075$   | $-0.7075$ $0.50062$ $0.50062$ $0.50062$ |               |                |               |
|   | 7.5                        | -3712     |             |                                         |               |                |               |

Tabel 4.2. Data berat profil tiap elemen

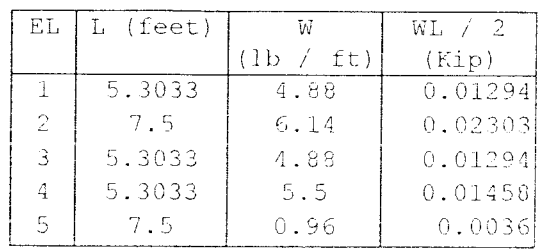

Panjang tiap elemen beserta kosinus arah dibuat tabel seperti Tabel 4.1, sedangkan Tabel 4.2 berisi berat tiap elemen. Luas penampang dan modulus elastisitas tiap elemen dianggap sama. Dengan menggunakan persamaan 3.32 pada BAB III, matrik kekakuan tiap elemen dapat disusunan seperti dibawah ini.

Elemen <sup>1</sup>

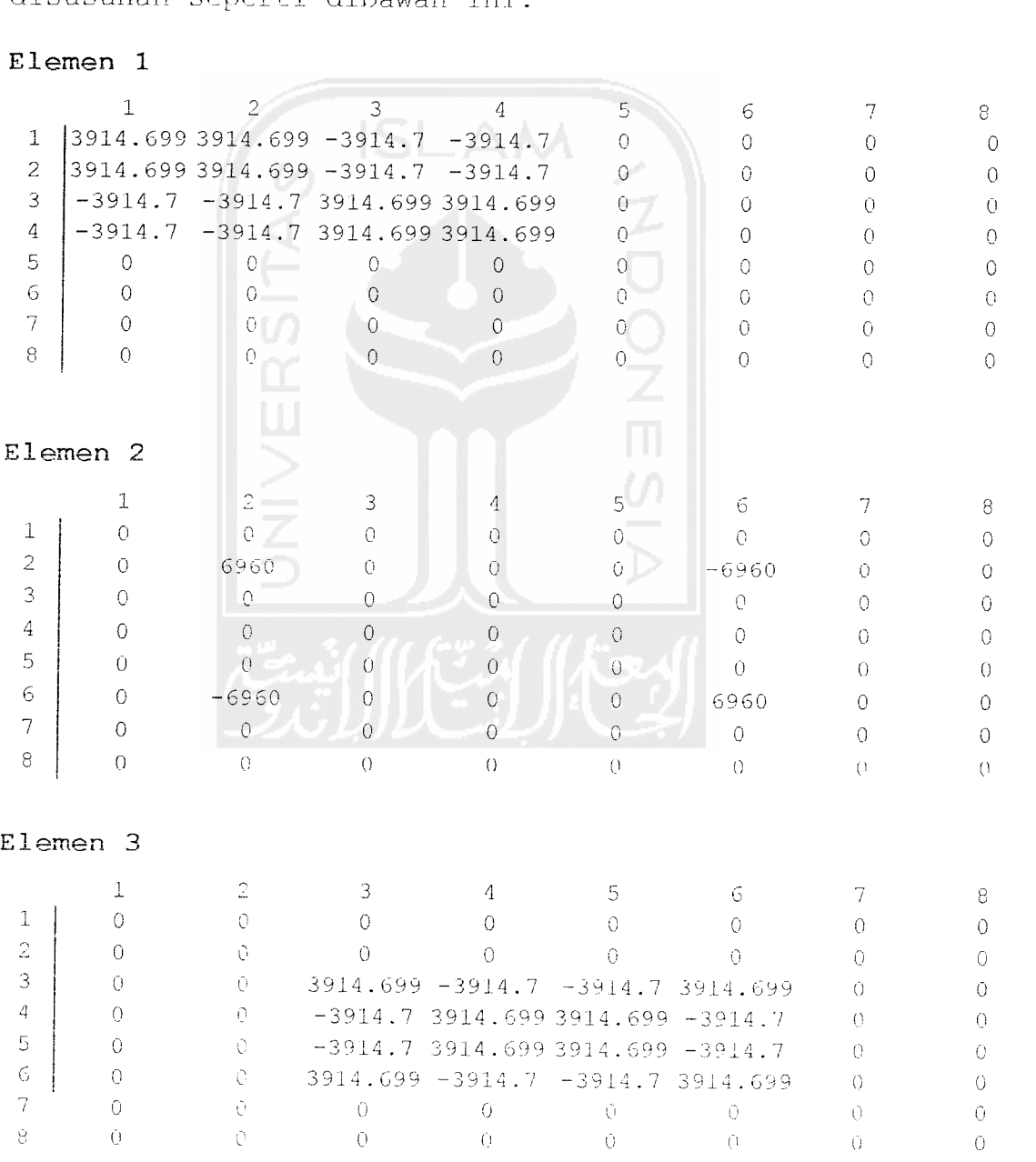

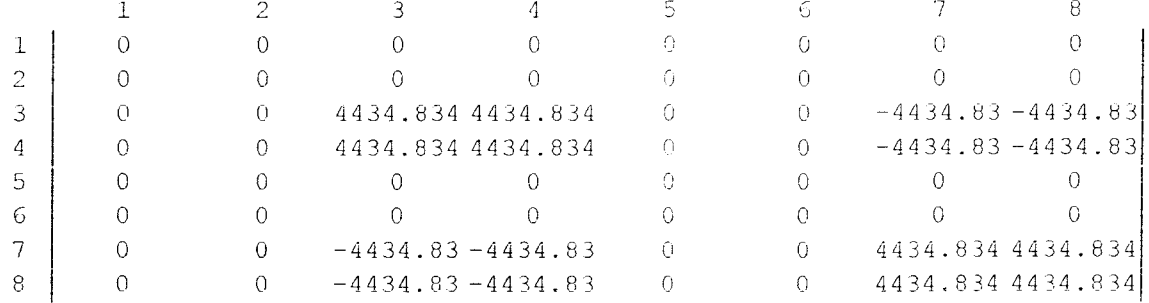

```
Elemen 5
```
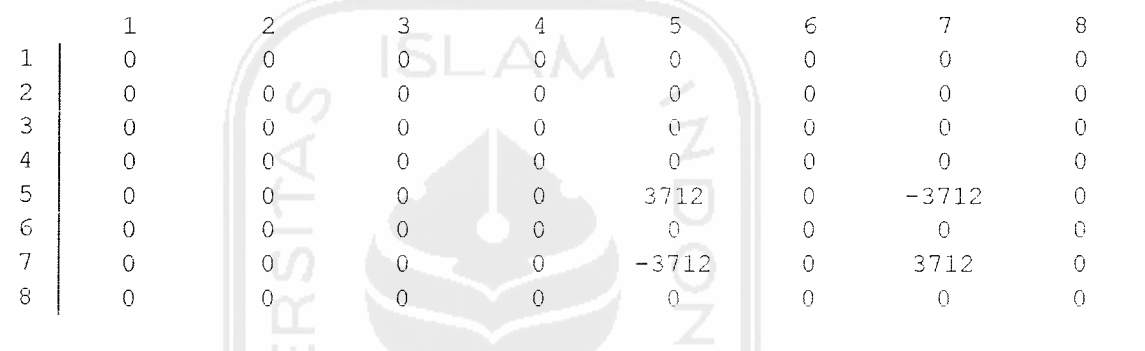

hasil dari ke-5 matrik kekakuan elemen kemudian dirakit menjadi matrik kekakuan sistem struktur dengan cara menjumiahkan seluruh matrik kekakuan tiap elemen

# Matrik Kekakuan Sistem Struktur

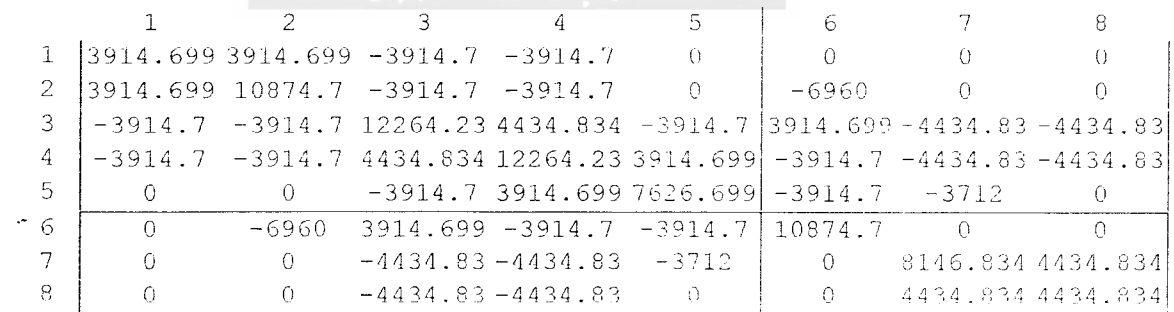

Untuk memudahkan hitungan dapat dilakukan dengan pemilahan matrik sistem struktur berdasarkan derajat

kebebasan yang terjadi pada titik buhul, seperti pada persamaan 3.33.

$$
\begin{bmatrix} Q_k \\ Q_u \end{bmatrix} = \begin{bmatrix} K_{11} & K_{12} \\ K_{21} & K_{22} \end{bmatrix} \begin{bmatrix} D_u \\ D_h \end{bmatrix}
$$

sehingga matrik kekakuan sistem struktur pada kondisi deraiat kebebasan 1 atau tidak terkekang dapat ditulis 12 <sup>3</sup> <sup>4</sup> <sup>5</sup>

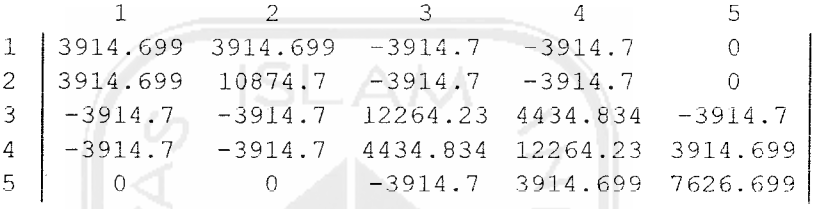

Matrik kekakuan sistem struktur tersebut di-invers, kemudian dikalikan dengan vektor *Q*<sub>k</sub> atau beban luar yang terjadi pada titik buhul seperti pada Tabel 4.3 yang tidak terkekang.

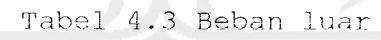

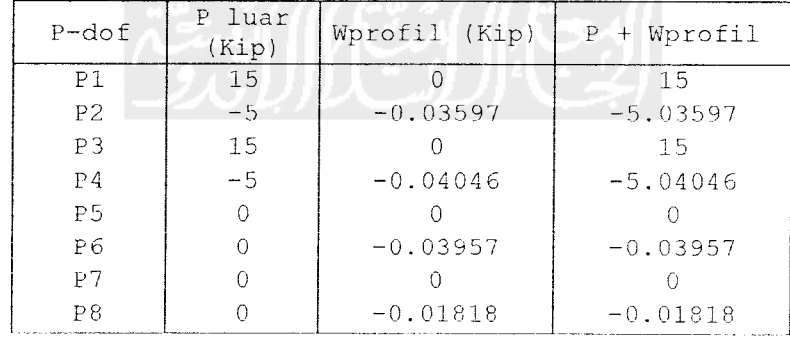

$$
Q_{\lambda} = \begin{bmatrix} 15 & 1 \\ -5.03597 & 2 \\ 15 & 3 \\ -5.04046 & 4 \\ 0 & 5 \end{bmatrix}
$$

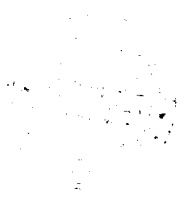

Dari hasil perkalian tersebut diperoleh matrik defleksi tiap titik buhul  $D_n$ .

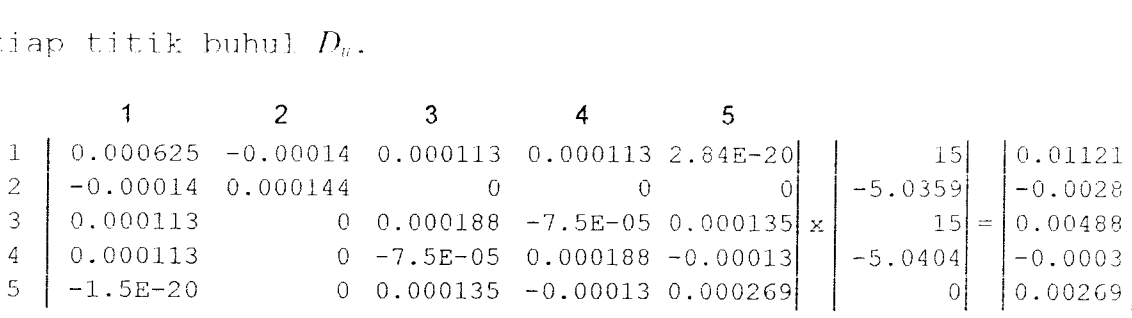

$$
K^{-1}x Q_k = D_{\alpha}
$$

Kondisi derajat kebebasan pada titik buhul 4 panah nomor 7 dan 8, dan titik buhul 3 dengan panah nomer 6 tidak bergerak atau derajat kebebasan 0 terkekang. Seperti pada Vektor **Dk** dimana vektor defleksi pada titik buhul yang diketahui

$$
D_k = \begin{bmatrix} 0 \\ 0 \\ 0 \\ 0 \end{bmatrix} \begin{matrix} 6 \\ 7 \\ 0 \end{matrix}
$$

berdasarkan persamaan 3.39 **Q:; = K:-Dv** untuk mencari reaksi tumpuan terjadi, seperti pada matrik kekakuan sistem struktur, maka

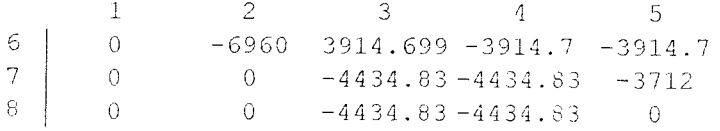

kekakuan sistem struktur "*K<sub>1'</sub>"* dikalikan denga defleksi yang terjadi pada tiap titik buhul

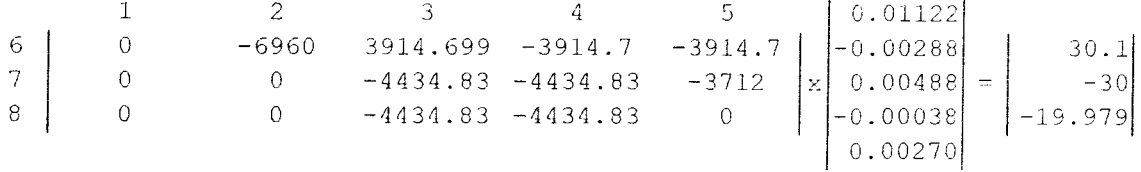

Basil reaksi tumpuan tersebut adalah :

 $Q_0 = 30, 1$  kips,  $Q_0 = -30$  kips dan  $Q_8 = 19,979$  kips

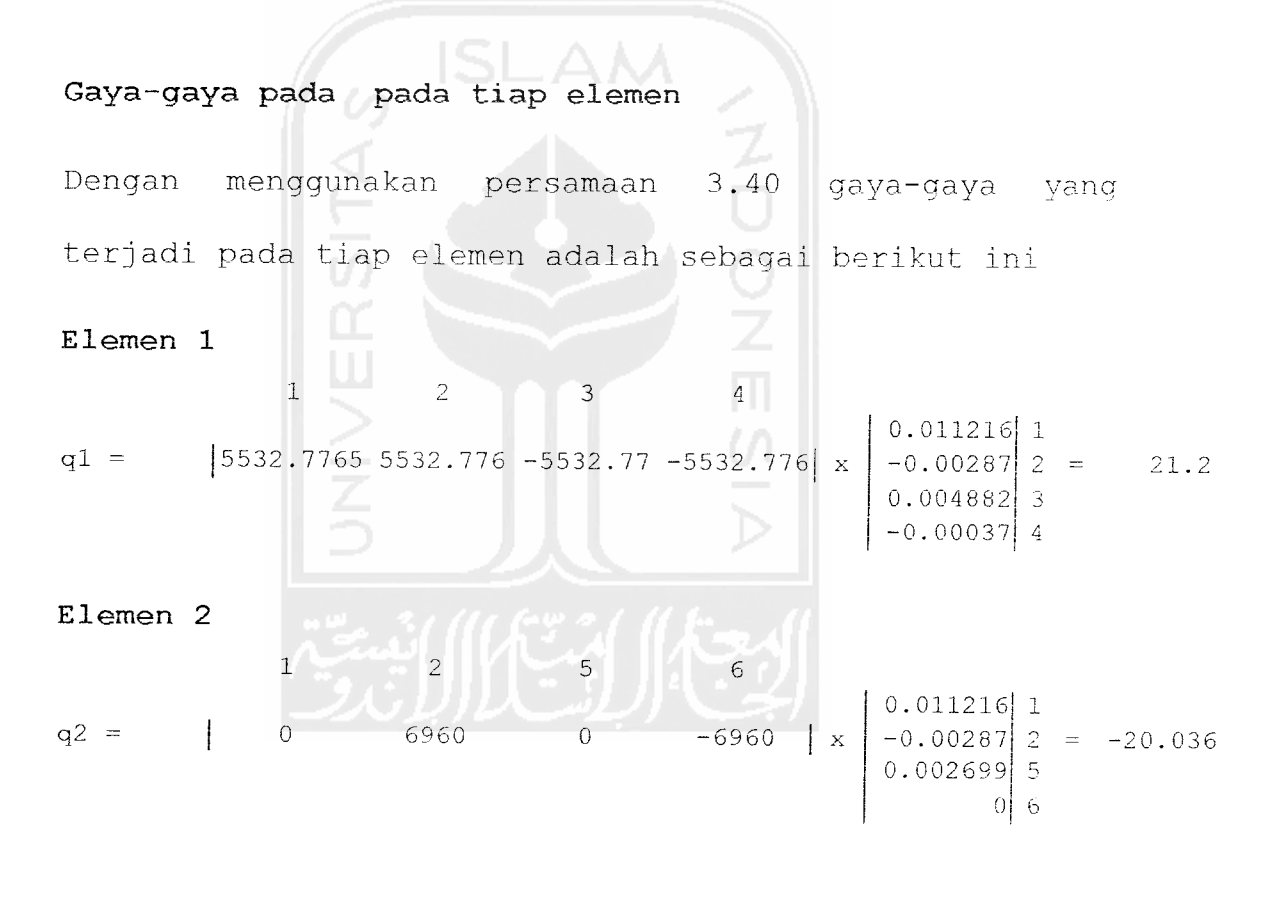

```
Elemen 3
```
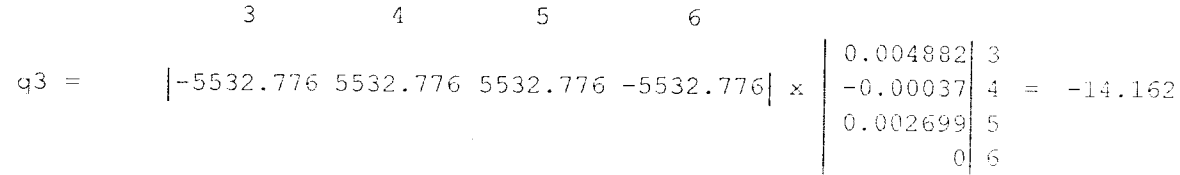

*Elemen <sup>4</sup>*  $3 \qquad \qquad 4 \qquad \qquad 7 \qquad \qquad 8$ 0.004882 |6267.9007 6267.900 -6267.90 -6267.90l| x  $q4 =$  $-0.00038$   $4 = 28.238$  $0$  7  $|0|8$ *Elemen <sup>5</sup>* 5  $\overline{7}$  $\overline{8}$  $\epsilon$  $0.002699$  5  $q5 =$  $\vert$ 3712 -3712  $\bullet$  $0|6 = 10.0202$  $\bar{\mathbf{x}}$  $0\sqrt{7}$  $0 8$ *Hasil perhitungan Defleksi pada tiap titik buhuJ* ihul DI 0.011216 Feet D2  $-0.002879$  Feet Buhul 2 D3 0.004 <sup>8</sup> 82 Feet  $9 / 360 = 0,025$  Feet D4 •0.000377 Feet Buhul 4 D5 0.002 699 Feet D6  $\overline{\phantom{0}}$  0.0 Feet lhul <sup>3</sup> D7 0.0 Feet D8 0 . 0 Feet *Gaya tiap elemen* Elemen 1 21.20001 Kips Elemen 2 -20.03597 Kips Elemen 3 -14.16193 Kips Elemen 4 28.23808 Kips Elemen 5 10.02023 Kips *Reaksi tumpuan* 30.05620 Kips atau Ry atau Rx  $-30.00000$  Kips atau Rv -1 **9 .** 97977 Kipi:

#### Dengan menggunakan program SAP90  $4.3.2$

#### Masukan data struktur SAP90

```
Validasi
C This is file VALIDATION written by SAPIN on Wed Jan
C 26 09:50:14 2000
C Units are KIP FEET
SYSTEM
 R=0 L=1 T=0.0001JOINTS
  \mathbf{1}X=7.5Y=7.5\mathcal{D}Y = 3.75X = 3, 753
          X=7.5Y=0\overline{4}X=0\overline{Y} = 0FRAME
  NM=4:Luas profil batang
  \mathbf{1}A = 0.96E = 29000:2L2X2X1/8
  \overline{2}A=1.62E = 29000:2L2X2.5X3/16
  \overline{3}A=1.8:2L2X3X3/16
                              F = 29000:2L2X2X3/16
  \varDeltaA=1.43E = 29000M=4, 4, 1 LP=0,0
  1\,\overline{2}\mathbf{1}\overline{2}\mathfrak{Z}M=3, 3, 1 LP=0,0
          \mathbf{1}\overline{3}\bar{2}\betaM=4, 4, 1 LP=0,0
  \overline{4}\bar{z}M=2, 2, 1 LP=0,0
                  \mathcal{L}_{\!\!\!z}\overline{5}3
                  \overline{A}M=1, 1, 1 LP=0, 0RESTRAINTS
                          R=1, 1, 1, 1, 1, 0\overline{4}\overline{4}\mathbf{1}3
          3
                          R=0, 1, 1, 1, 1, 0\mathbf{1}LOADS
                          L=1 F=15, -5.03597, 0, 0, 0, 0\mathbf{1}\mathbf{1}\mathbf{1}\bar{z}\overline{2}\perpL=1 F=15, -5.04046, 0, 0, 0, 0
```
#### Hasil keluran dari SAP90

#### File: Validasi.F3F

#### F R A M E R E E M E N T R F O R C E S

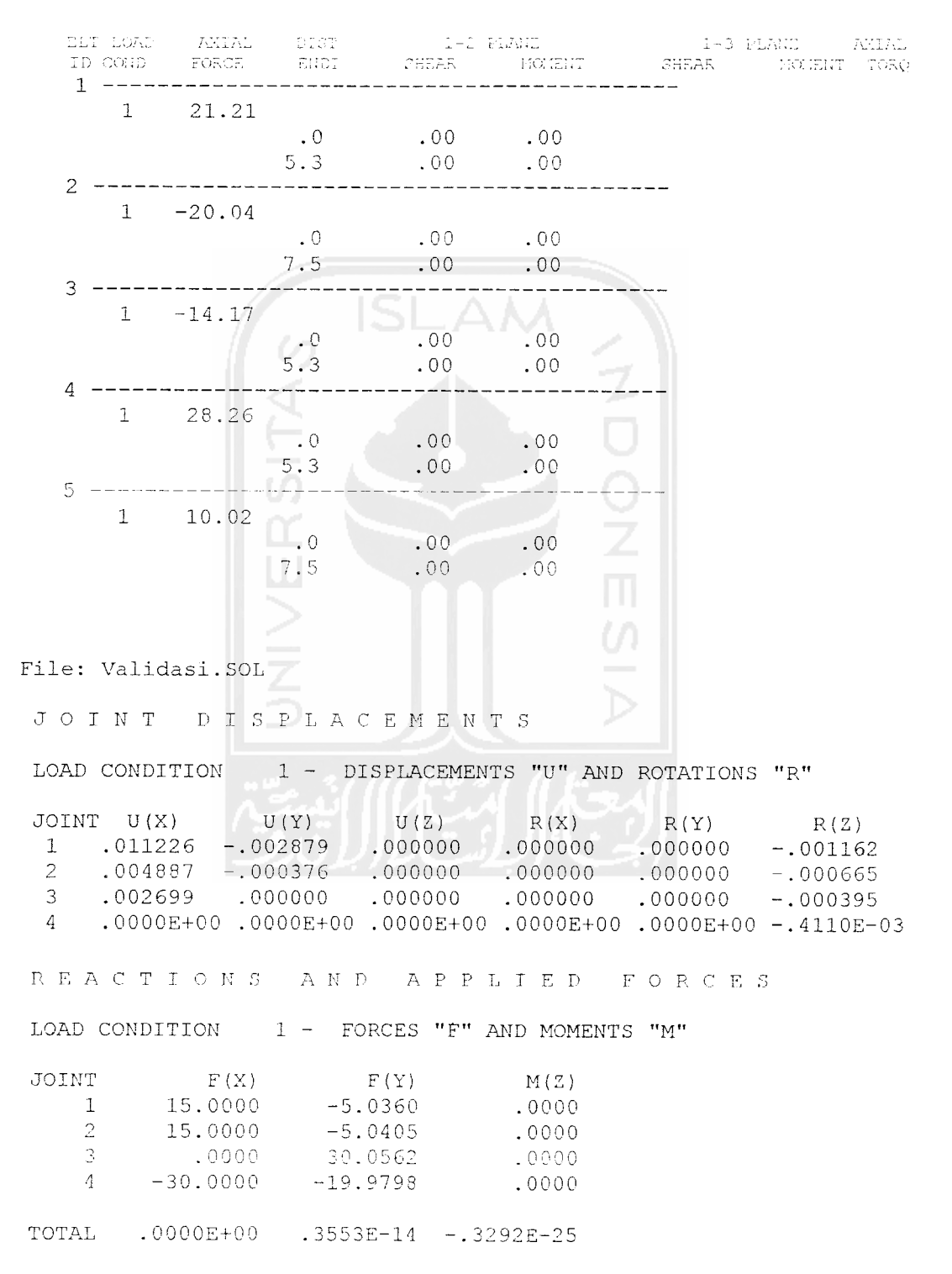

```
4.3.3 Dengan menggunakan program aplikasi
  Masukan data struktur program aplikasi
  TRIDIM2D
  Validasi Panjang =7.5 Tinqqi =7.5 Chember =0 segment =1
  PROPERTIES
   4 5 5 2 2 36 0.5
  JOINTS
   1 7.5 7.5
   2 3.75 3.75
                     SLAM
   3 7.5 0.0
   4 0.0 0.0
  MATERIAL DATA
   1 29000
  Elemen<br>1 1 2 1
  2 13 2
  3 2 3 3
  4 2 4 4
  5 3 4 5
 RESTRAINT
  4 \quad 1 \quad 13 0 1
 JOINT LOAD
  1 15 -5
  2 15 -5
```

```
JOINT DISPLACEMENTS
```
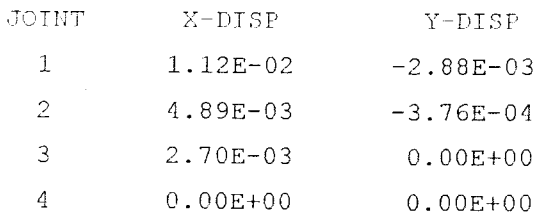

MEMBER FORCE (TENSION POSITIVE)

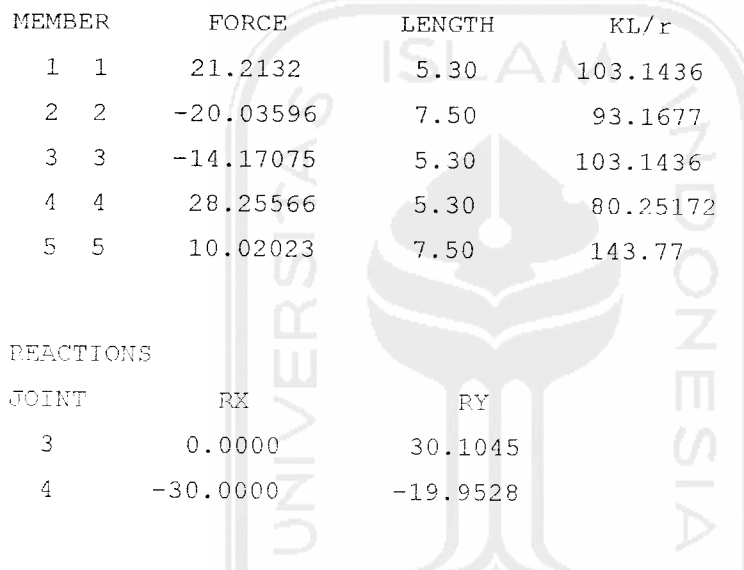

Number Material 1 2L 2x2x3/16 Number Material 2 2L 2x3x3/16 Number Material 3 2L 2x2x3/16 Number Material 4 2L 2x2.5x3/16 Number Material 5 2L 2x2x1/8

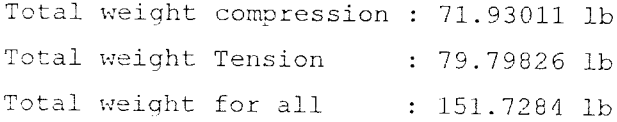

| Parameter       |                                                                | Manual        | SAP90      | Program    | Selisih %   |             |
|-----------------|----------------------------------------------------------------|---------------|------------|------------|-------------|-------------|
|                 |                                                                |               |            | Aplikasi   | Manual      | SAP90       |
|                 | D1<br>$\equiv$                                                 | 0.01121       | .011226    | 0.0112     | $1.00E - 3$ | 0.0126      |
| Deflek<br>si    | D <sub>2</sub><br>$\displaystyle \qquad \qquad =\qquad \qquad$ | $-0.0028$     | $-.002879$ | $-0.00288$ | $8.00E - 3$ | $1.00E - 4$ |
|                 | D3<br>$\equiv$                                                 | 0.00488       | .004887    | 0.00489    | $1.00E - 3$ | $3.00E-4$   |
| pada            | D <sub>4</sub><br>$\equiv$                                     | $-0.0004$     | $-.000376$ | $-0.00038$ | $1.20E-3$   | $4.00E - 4$ |
| tiap            | D <sub>5</sub><br>$\equiv$                                     | 0.00269       | .002699    | 0.0027     | $1.00E - 3$ | $3.30E - 3$ |
| buhul           | D6<br>$\sim$                                                   | ∩             |            |            |             | 0           |
| (feet)          | D7<br>$\equiv$                                                 | $\Omega$      | $\Omega$   | 0          | $\bigcap$   | Ω           |
|                 | D <sub>8</sub><br>$\frac{1}{2\sqrt{2}}$                        | $\Omega$      | $\Omega$   | 0          | $\Omega$    | $\Omega$    |
|                 | $\equiv$<br>1.                                                 | 21.2000       | 21.21      | 21.2132    | 1.32        | 0.32        |
| Gaya-<br>Gaya   | $\mathbf{2}$<br>$\frac{1}{2}$                                  | $-20.0359$    | $-20.04$   | $-20.0359$ | ∩           | 0.41        |
|                 | 3<br>$=$                                                       | $-14.1619$    | $-14.17$   | $-14.1708$ | 0.89        | 0.08        |
| batang<br>(Kip) | $\overline{4}$<br>$\equiv$                                     | 28.2381       | 28.26      | 28.2557    | 0.0176      | 0.43        |
|                 | 5<br>$\Longrightarrow$                                         | 10.02023      | 10.02      | 10.02023   | $\Omega$    | 0.023       |
| Reaksi          | $R\times1$<br>$=$                                              | $\cap$        | $\Omega$   | $\Omega$   | $\bigcap$   | n           |
| pada            | Rv1<br>$\equiv$                                                | 30.05620      | 30.0562    | 30.1045    | 2.85        | 4.83        |
| tumpua          | Rx2<br>$\equiv$                                                | $ -30.0000$   | $-30.0000$ | $-30.0000$ | Ω           | Ω           |
| n<br>(Kip)      | Ry2.                                                           | $=  -19.9797$ | $-19.9798$ | $-19.9520$ | 4.59        | 4.59        |
|                 |                                                                |               |            |            |             |             |

Tabel 4.4 Validasi Hitungan Program Aplikasi Komputer

# 4.4 Kontrol profil baja

4.4.1 Hitungan batang desak

## Elemen 2

Dipakai 2L 2 x 3 x 3/16

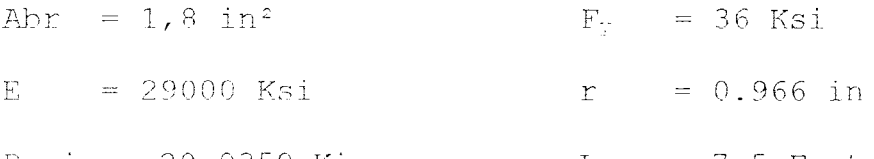

P min= -20,0359 Kips I. = 7,5 Feet

Kontrol angka kelangsingan batang

 $rac{KL}{r} = \frac{7,5 \times 12}{0,966} = 93,1677 \le 200$ 

$$
C_c = \sqrt{\frac{2\pi^2 \times E}{F_y}} = \sqrt{\frac{2\pi^2 \times 29000}{36}} = 126
$$

kondisi tekuk yang terjadi adalah kondisi tekuk elastis dimana **Cc** > **KJ. r .** Maka tegangan ijin yang terjadi pada luas bruto yang terjadi adalah

$$
FS = \frac{5}{3} + \frac{3}{8} \times \frac{93,1677}{126} - \frac{1}{8} \times \frac{(93,1677)^3}{126^3} = 1,8933
$$
  
\n
$$
F_a = \frac{Fy}{FS} \left[ 1 - \frac{(Kl/r)^2}{2 \times C_c^2} \right] = \frac{36}{1,8933} \left[ 1 - \frac{(93,1677)^2}{2 \times 126^2} \right] = 13,829
$$
 Ksi  
\n $F_a \times A = 13,829 \times 1,8 = 24,892$  Kips > 20,0359 Kips........ OK!  
\nElement 3  
\nDipakai 2L 2 x 2 x 3/16  
\nAbr = 1,43 in<sup>2</sup>  
\nE = 29000 Ksi  
\n $F_y = 36$  Ksi  
\nP min = -14,1707 Kips  
\n
$$
\frac{KL}{r} = \frac{5,3 \times 12}{0,617} = 103,0794 \le 200
$$
  
\n
$$
C_c = \sqrt{\frac{2\pi^2 \times E}{F_y}} = \sqrt{\frac{2\pi^2 \times 29000}{36}} = 126
$$

kondisi tekuk yang terjadi adalah kondisi tekuk elastis dimana  $C_c > KL/r$ . Maka tegangan ijin pada luas hruto yang adalah

$$
FS = \frac{5}{3} + \frac{3}{8} \times \frac{103,3794}{126} - \frac{1}{8} \times \frac{(103,3794)^3}{126^3} = 1,905
$$
  

$$
F_a = \frac{F_y}{FS} \left[ 1 - \frac{(KI/r)^2}{2 \times C_c^2} \right] = \frac{36}{1.905} \left[ 1 - \frac{(103,3794)^2}{2 \times 126^2} \right] = 12,5896 \text{ Ksi}
$$
  

$$
Fa \times A = 12,5896 \times 1,43 = 18,003 \qquad Kips > 14,1707 \qquad Kips. \qquad OK!
$$

4.4.2 Hitungan Batang Tarik

| Element                                                                                                    |        |                |
|----------------------------------------------------------------------------------------------------|--------|----------------|
| Dipakai 2L 2 x 2 x 3/16                                                                                              |        |                |
| Abr = 1,43 in 2                                                                                                    | P maks | = 21,2132 Kips |
| Kontrol angka kelangsingan batang                                                                                    | = 5,3  |                |
| $\frac{KL}{r} = \frac{5,3 \times 12}{0,617} = 103,3794 \leq 300$                                                     |        |                |
| Tegangan ijin pada luasan netto adalah :                                                                             |        |                |
| $An = Abr - Alub = 1,43 - \left(\frac{1}{2} + \frac{1}{8}\right) \times \frac{3}{16} \times 2 = 1,1956 \text{ in}^2$ |        |                |
| $F, 1 = 0.6 \times F_v \times Ag$                                                                                    |        |                |
| $F, 1 = 0.6 \times F_v \times Ag$                                                                                    |        |                |
| $F, 2 = 0.5 \times F_e \times An \times 0.85$                                                                        |        |                |
| $F, 2 = 0.5 \times 50 \times 1,19563 \times 0.85 = 25,407$ Kips                                                      |        |                |
| diambi 1 F <sub>1</sub> = 25,407 Kips > P maks = 21,2132 Kips. OKI!                                                  |        |                |

## Elemen 4

Dipakai 21, 2 x 2.5 x 3/16 Abr = 1,62 in <sup>2</sup> P maks = 28,256 Kips I, 5,3 Feet

Kontrol angka kelangsingan batang

$$
\frac{KL}{r} = \frac{5,3 \times 12}{0,793} = 80,20177 \le 300
$$
  
Tegangan ijin pada luasan netto adalah :  

$$
An = Abr - Alub = 1,62 - \left(\frac{1}{2} + \frac{1}{8}\right) \times \frac{3}{16} \times 2 = 1,3856 \text{ in}^2
$$
  

$$
F,1 = 0.6 \times F_y \times Ag
$$
  

$$
F,1 = 0,6 \times 36 \times 1,62 = 34,992 \text{ Kips}
$$
  

$$
F,2 = 0,5 \times F_x \times An \times 0,85
$$
  

$$
F,2 = 0,5 \times 50 \times 1,3856 \times 0,85 = 29,445 \text{ Kips}
$$
  
diambil F<sub>z</sub> = 29,445 Kips > P makes = 28,2556 Kips..OK!!  
**Element** 5  
Dipakai 2L 2 x 2 x 1/8  
Abr = 0,96 in <sup>2</sup> P makes = 10,0202 Kips  
L = 7,5 feet

Kontrol angka keianasingan batang

**KI.** 7,5 x 12 0.626  $= 141,5094 \leq 300$ 

Tegangan ijin pada luasan netto adalah :

$$
An = Abr - Alub = 0,96 - \left(\frac{1}{2} + \frac{1}{8}\right) \times \frac{1}{8} \times 2 = 0,8038 \text{ in}^2
$$
  
\n
$$
F_t 1 = 0.6 \times F_y \times Ag
$$
  
\n
$$
F_t 1 = 0.6 \times 36 \times 0,96 = 20,736 \text{ Kips}
$$
  
\n
$$
F_t 2 = 0,5 \times F_y \times An \times 0,85
$$
  
\n
$$
F_t 2 = 0,5 \times 50 \times 0,8038 \times 0,85 = 17,0797 \text{ Kips}
$$

diambil Ft = 17,0797 Kips > P maks = 10,0202 Kips..0K!!

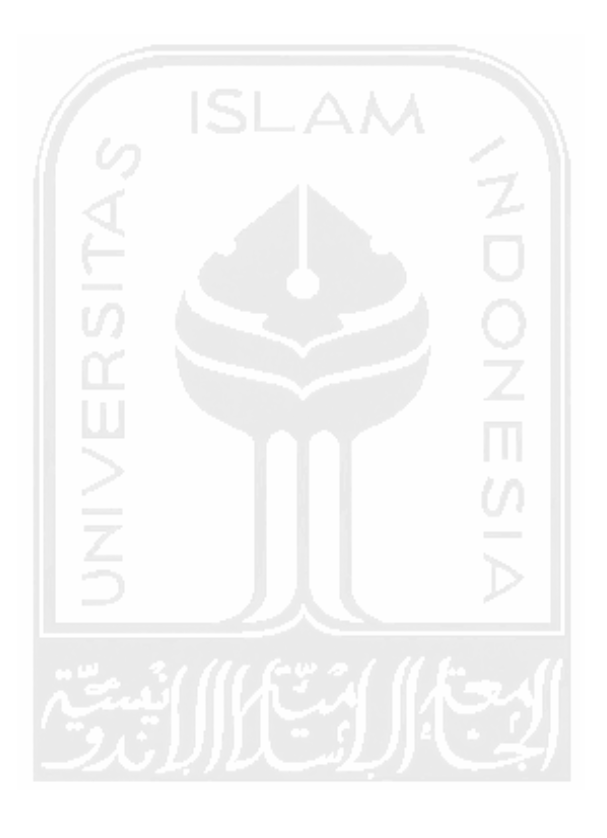